## 해외지사화사업 자주 묻는 질문 (FAQ)

(2022.04, 중소벤처기업진흥공단)

## □ 신청 관련

- 해외지사화사업 신청은 어디서 하나요?
- 해외지사화 홈페이지(www.exportvoucher.com/jisawha) 에서 회원 가입 후, 로그인하여 신청합니다. 수출바우처 홈페이지 (www.exportvoucher.com)의 공지사항 매뉴얼을 참조하시어 기업 인증서를 미리 준비하시어 로그인 하시기 바랍니다.
- 로그인 했는데 사업참여 버튼이 안보여요.
- 사업참여 버튼은 해외지사화사업 모집기간에만 활성화됩니다. 홈페 이지의 공고를 통해 모집기간을 확인하고 신청해주시면 됩니다. 공고는 [알림마당] 의 [지사화모집공고]에서 확인 가능합니다.
- 회원가입 시 필요한 기업인증서는 어떻게 발급받나요?
- 기업회원으로 가입하기 위해서는 범용인증서 혹은 용도제한용 인 증서가 필요하며, 금융결제원 간이 기업인증서나 은행인증서는 사 용이 불가합니다. 인증서가 없는 기업의 경우, 아래의 정부인가 공인인증서 발급기 관에서 인증서를 발급받으시기 바랍니다. 범용인증서의 경우, 결 제일로부터 최소 2일, 용도제한용 인증서의 경우 최소 3일 소요되 며, 직접 방문 시 당일 발급이 가능합니다.
- \*한국전자인증 : 1655-0566

https://raadmin.crosscert.com/customer/kotra/index/html \*한국무역정보통신 : 1566-2119 www.tradesign.net/ra/kotra \*한국정보인증 : 1577-8787

https://exportvoucher.signra.co,:4433/web-signra/main.sg

자세한 사항은 [공지사항]의 [기업인증서 발급절차 매뉴얼]을 확 인하시기 바랍니다.

- 회워가입 시 매출액을 반드시 입력해야 하나요?
- 매출액이 없다면 0으로 입력해도 무방합니다. 단, 0이 아닌 매출액 을 입력할 경우 반드시 증빙서류를 업로드해야 합니다. 회원가입 후 [마이페이지]->[기업정보 수정]에서 수정이 가능하니, 참고하시 기 바랍니다.
- 가입가능 지역 수에는 제한이 없나요?
- 코로나19로 인해, 한시적으로 참여지역 제한없이 최대 20건까지 신 청 가능하며, 선정 조건 충족 시 10건 이상 선정도 가능합니다.
- 사업신청은 완료했습니다. 선정결과는 언제 나오나요?
- 선정결과는 신청접수가 마감되고 업무일 기준 6~7일 뒤 마이페이 지에서 확인하실 수 있습니다. 선정결과에 대한 문자안내를 받으 시려면 담당자의 핸드폰 번호가 반드시 등록되어 있어야 하니 회 원정보에 휴대폰번호 등록 및 SMS 수신동의 여부를 꼭 확인해주 세요.
- 발전단계 참가비는 어디서 확인할 수 있나요?
- 해외지사화 홈페이지의 [알림마당] 의 [공지사항]에서 확인하실 수 있습니다.
- 2017년에 가입한 www.jisawha.com 홈페이지의 아이디를 사용할 수 있나요?
- 아니오, 가능하지 않습니다. 신규홈페이지 개설로 해당 홈페이지는 폐쇄하였으며 이전 아이디는 현재 홈페이지에서 사용이 불가합니 다. 번거로우시더라도 홈페이지 이용을 위해 신규로 아이디를 발 급받으시기 바랍니다.
- KSIC와 BK Code는 무엇인가요?
- KSIC는 한국표준산업분류(Korean Standard Industrial Classification)로서 각종 상품과 서비스의 생산활동을 일정한 분류 기준과 원칙을 적용하여 체계적으로 분류한 것입니다. 지사화사업 에서는 서비스업종의 참여기업을 구분하기 위해 KSIC 입력을 요

청하고 있습니다.

BK Code는 KOTRA에서 운영하는 B2B 전자상거래 플랫폼인 BuyKorea에서 사용하는 상품분류 코드입니다. 지사화사업에서는 HS코드 분류보다 세부적인 상품분류를 통한 지원결과 분석을 위 해 해당 정보를 수집하고 있습니다.

KSIC, BK 코드 모두 참고용으로 활용하는 자료이므로, 정확히 일 치하는 항목이 없으실 경우 가장 유사한 항목으로 선택하여 주시 기 바랍니다.

○ HS코드가 무엇인가요?

- HS코드는 국제통일상품분류체계에 따른 품목 분류 코드입니다. 자세한 HS코드는 [관세법령정보포털]->[세계HS]에서 검색을 통해 확인하실 수 있습니다. 서비스업의 경우, '기타'검색 후 가장 유사 한 분류의 코드를 입력하시고 [수출희망품목]란에 서비스의 내용 을 상세하게 기록해주시길 바랍니다. [수출희망품목]과 KSIC코드 를 바탕으로 서비스업종의 참여기업을 구분할 예정입니다.
- 수출실적으로 인정되는 서류는?
- 제조업 : 직수출 실적만 인정(관세청 수출실적 파일을 기준으로 평 가, 업로드 불요)
- 서비스업 : 직수출 및 간접수출 실적 인정(한국 무역협회에서 발행 하는 증빙자료만 인정)
- 신청기간 내에 수정이 계속 가능한가요?
- 가능합니다. 사업 신청 리스트에서 해당 자료를 선택하면 입력 영 역에 출력되며, [수정]버튼을 눌러 저장해주시기 바랍니다.
- 해외지사화사업에 참가 중인 업체인데 협약기간이 아직 남아있습 니다. 이번에 신청해서 선정된다면 남은 협약기간은 어떻게 되는 건가요?
- 협약기간이 잔존하는 경우에는 해당 차수에 선정이 불가합니다. 예 를 들어 3차 모집은 5월 1일부터 협약이 시작되는데, 협약기간이

6월 30일까지인 경우 자동으로 미선정 처리됩니다. 이런 경우에는 6월 1일부터 협약이 시작되는 4차 모집에 신청해주셔야 합니다. 단, 기존 협약중인 도시 외의 지역으로는 신청이 가능함을 알려드 립니다.

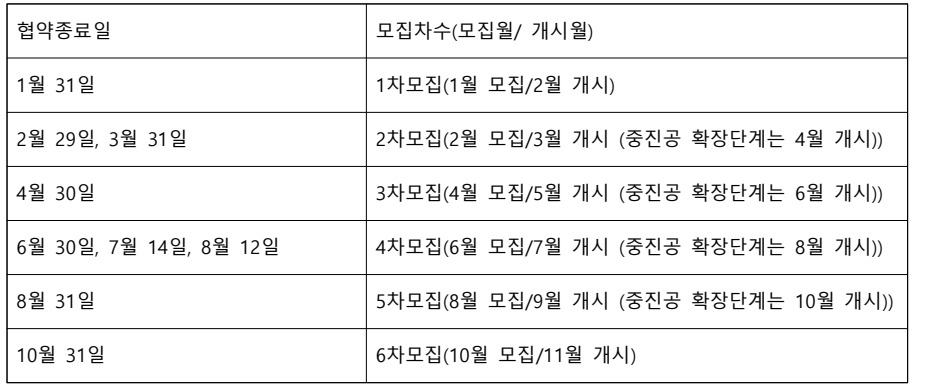

○ 우리 기업의 해외지사화사업 참여 이력은 어디서 확인하나요?

- 2018년 이후에 가입한 지사화사업의 참여이력은 지사화사업 홈페 이지(www.exportvoucher.com/jisawha) 로그인->지사화 관리시스 템->전체현황->사업수행이력에서 확인 가능합니다.

○ 선정기준을 알려주세요.

- 평가는 [해외평가 70%+국내평가 30%]의 비중으로 구성되었습니다. 특히 해외평가는 해외시장성을 중점으로 검토하고, 국내평가는 기 업역량평가를 검토합니다. 선정은 아래와 같은 기준으로 진행됩니 다.

①국내+해외 합산점수 60점 이상

②점수순으로 나열하여 해당지역 수용여력(TO)내 선정 ③동점일 경우, 해당 지역에서 신청 우선순위가 높은 기업 ④우선순위도 동일할 경우 먼저 신청한 기업 선정

○ 발급받은 수출바우처 포인트로 결제할 수 있나요?

- 해외지사화사업은 수출바우처 사업과 달리 신청기업이 참가비를 수행사 계좌로 직접 납부해주셔야 합니다. 수출바우처 사업과 중 복 지원이 가능함을 알려드립니다.

○ 세금계산서는 어떻게 발행받나요?

- 중진공을 통해 신청하신 경우, 각 해외민간네트워크 수행사별로 세 금계산서를 발행합니다. 매칭된 수행사에게 발급요청해주시기 바 랍니다.

## □ 사업 관련

- 진입/발전/확장 단계별 차이가 궁금합니다.
- 단계별로 ①지원내용 ②지원기간 ③참가비 ④수행기관에 차이가 있습니다. 보다 자세한 사항은 해외지사화사업 모집 공고문에서 확인하실 수 있습니다.
- 우리 회사는 작년에 '미국' 지역의 '뉴욕' 지역으로 발전다계 사업 을 참여한 적이 있습니다. 올해에도 같은 지역의 확장단계로 사업 신청하고자 하는데, 작년 계약했던 해외민간네트워크가 아닌 다른 민간네트워크로 계약해도 되나요?
- 가능합니다. 계약 기간이 종료 된 이후에는 다른 해외민간네트워 크와 계약 할 수 있습니다.
- 우리 회사는 올해 발전단계의 '전시상담회 참가 지워'으로 사업 신 청하려고 합니다. 항공권이나 참가비용은 중소벤처기업진흥공단으 로 청구하면 되나요?
- 아닙니다. 중소벤처기업진흥공단의 해외지사화사업은 반드시 해외 민간네트워크와 계약하신 뒤 사업진행 됩니다. 따라서 계약하시는 해외민간네트워크와 조정하셔야 합니다.

○ 지역별 TO와 경쟁률이 궁금합니다.

- [해외지사화 홈페이지]->[사업신청]->[지역별 지원현황]에서 확인하 실 수 있습니다.

- 발전단계를 '중국'의 '광저우'도시로 신청하였습니다. 확장단계도 해당 도시로 신청하는 것이 가능한가요?
- 가능합니다. 단, 같은 해외민간네트워크와 계약하는 것은 불가합니다.
- 확장단계를 '러시아'의 '블라디보스톡'으로 신청하고 싶은데, 해당 도시로 신청이 불가합니다.
- 확장단계의 경우, 국가단위로 사업이 진행됩니다. 신청이 가능한 도시는 해당국가의 수도 또는 대표도시로 지정되므로, 유의하시어 신청하시기 바랍니다.